# **МИНИСТЕРСТВО ОБРАЗОВАНИЯ И НАУКИ РОССИЙСКОЙ ФЕДЕРАЦИИ**

# **Федеральное государственное бюджетное образовательное учреждение высшего образования**

«ТОМСКИЙ ГОСУДАРСТВЕННЫЙ УНИВЕРСИТЕТ СИСТЕМ

УПРАВЛЕНИЯ И РАДИОЭЛЕКТРОНИКИ»

(ТУСУР)

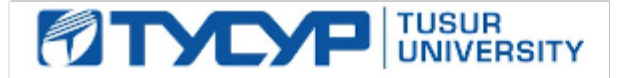

# УТВЕРЖДАЮ

Директор департамента образования

Документ подписан электронной подписью Сертификат: 1сбсfa0a-52a6-4f49-aef0-5584d3fd4820<br>Владелец: Троян Павел Ефимович Действителен: с 19.01.2016 по 16.09.2019

# РАБОЧАЯ ПРОГРАММА ДИСЦИПЛИНЫ

# **Информатика**

Уровень образования: **высшее образование - бакалавриат**

Направление подготовки / специальность: **38.03.05 Бизнес-информатика**

Направленность (профиль) / специализация: **ИТ-предпринимательство** 

Форма обучения: **заочная (в том числе с применением дистанционных образовательных технологий)**

Факультет: **ФДО, Факультет дистанционного обучения**

Кафедра: **АОИ, Кафедра автоматизации обработки информации**

Курс: **1, 2**

Семестр: **1, 2, 3**

Учебный план набора 2014 года

Распределение рабочего времени

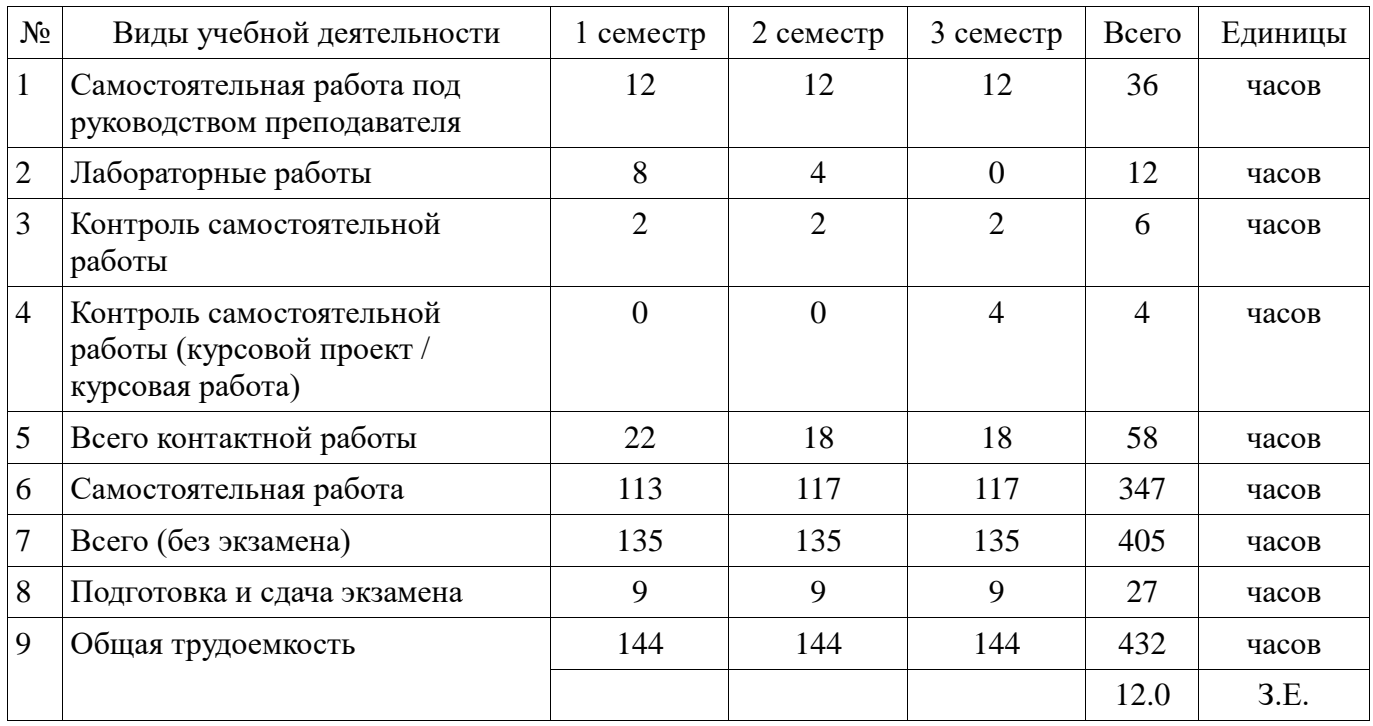

Контрольные работы: 1 семестр - 1; 2 семестр - 1; 3 семестр - 1

Экзамен: 1, 2, 3 семестр

Курсовой проект / курсовая работа: 3 семестр

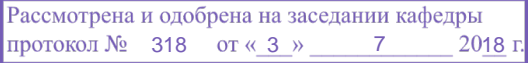

# $\overline{\overline{\mathbf{u}}}$ ист согласования

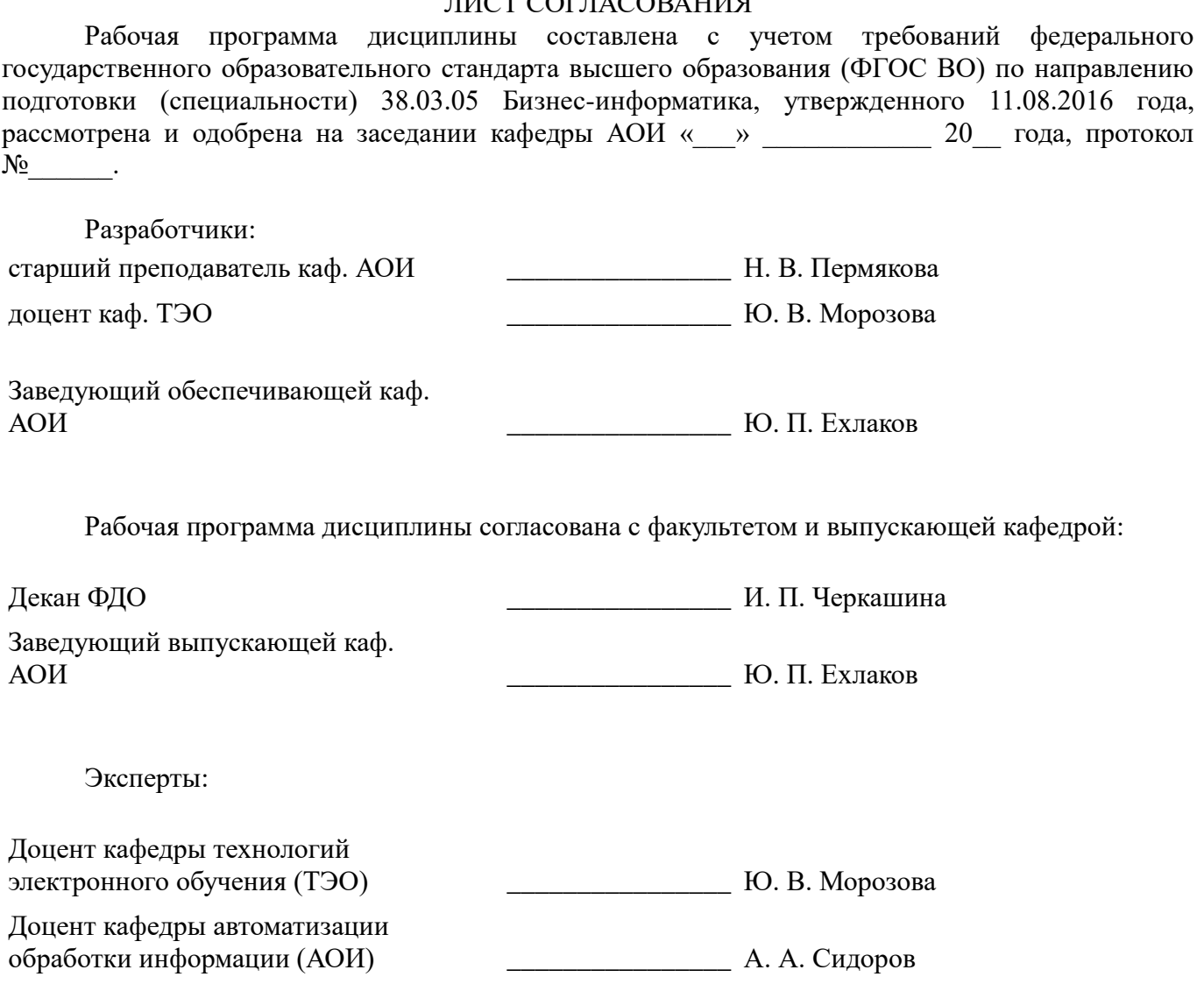

#### **1. Цели и задачи дисциплины**

#### **1.1. Цели дисциплины**

Развитие теоретических представлений и практических навыков работы с информацией, хранящейся или обрабатываемой в вычислительных системах; формирование навыков работы с компьютером как средством управления информацией; формирование навыков работы с информацией из различных источников, в том числе в глобальных компьютерных сетях; формирование навыков алгоритмизации и структурного программирования.

#### **1.2. Задачи дисциплины**

 Формирование у студента знаний основных понятий, концепций, принципов и теорий, связанных с информатикой, понятия количества информации, типов систем счисления, основных принципов структурного программирования; – обучение студентов навыкам графического представления алгоритмов; – обучение студентов навыкам разработки и отладки программ на алгоритмических языках программирования.

#### **2. Место дисциплины в структуре ОПОП**

Дисциплина «Информатика» (Б1.Б.18) относится к блоку 1 (базовая часть).

Предшествующими дисциплинами, формирующими начальные знания, являются: Информатика.

Последующими дисциплинами являются: Информатика.

#### **3. Требования к результатам освоения дисциплины**

Процесс изучения дисциплины направлен на формирование следующих компетенций:

 ОПК-3 способностью работать с компьютером как средством управления информацией, работать с информацией из различных источников, в том числе в глобальных компьютерных сетях; В результате изучения дисциплины обучающийся должен:

 **знать** основные факты, концепции, принципы и теории, связанные с информатикой; способы представления алгоритмов; основные принципы структурного программирования; синтаксис языков программирования Pascal и Си.

 **уметь** • применять средства информационных и коммуникационных технологий в повседневной жизни, при выполнении индивидуальных и коллективных проектов, в учебной деятельности, при дальнейшем освоении профессии; • создавать, редактировать, оформлять, сохранять, передавать информационные объекты различного типа с помощью современного программного обеспечения; • осуществлять поиск информации в сети Интернет; • работать в современных средах разработки, составлять блок-схемы алгоритмов, создавать программы на структурном языке программирования высокого уровня; • решать задачи, используя различные методы разработки алгоритмов и выбирая наиболее подходящие алгоритмы и средства их реализации в зависимости от постановки задачи; • применять меры защиты личной информации на ПК.

 **владеть** • основными методами, способами и средствами получения, хранения, переработки информации; • навыками работы с компьютером как средством управления информацией; • пакетами прикладных программ для работы с деловой и экономической информацией, для решения прикладных инженерно-технических и технико-экономических задач; • синтаксисом и правилами языка программирования Pascal и Си; практическими навыками алгоритмизации поставленных перед ним задач; практическими навыками разработки и отладки программ на языках Pascal и Си.

# **4. Объем дисциплины и виды учебной работы**

Общая трудоемкость дисциплины составляет 12.0 зачетных единицы и представлена в таблице 4.1.

Таблица 4.1 – Трудоемкость дисциплины

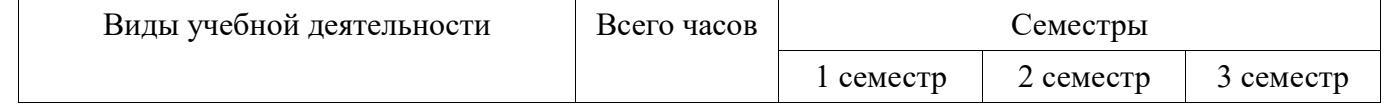

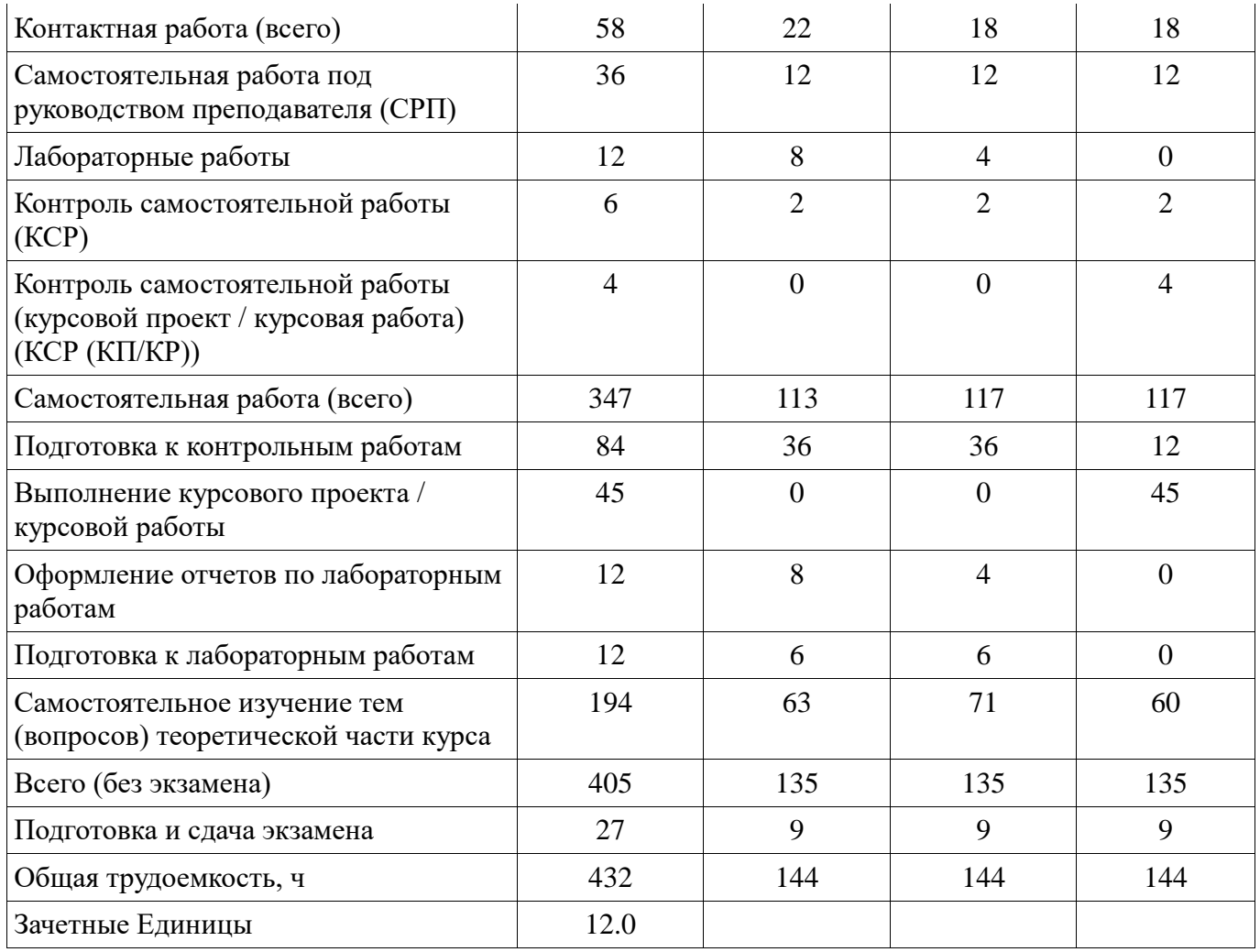

# **5. Содержание дисциплины**

#### **5.1. Разделы дисциплины и виды занятий**

Разделы дисциплины и виды занятий приведены в таблице 5.1. Таблица 5.1 – Разделы дисциплины и виды занятий

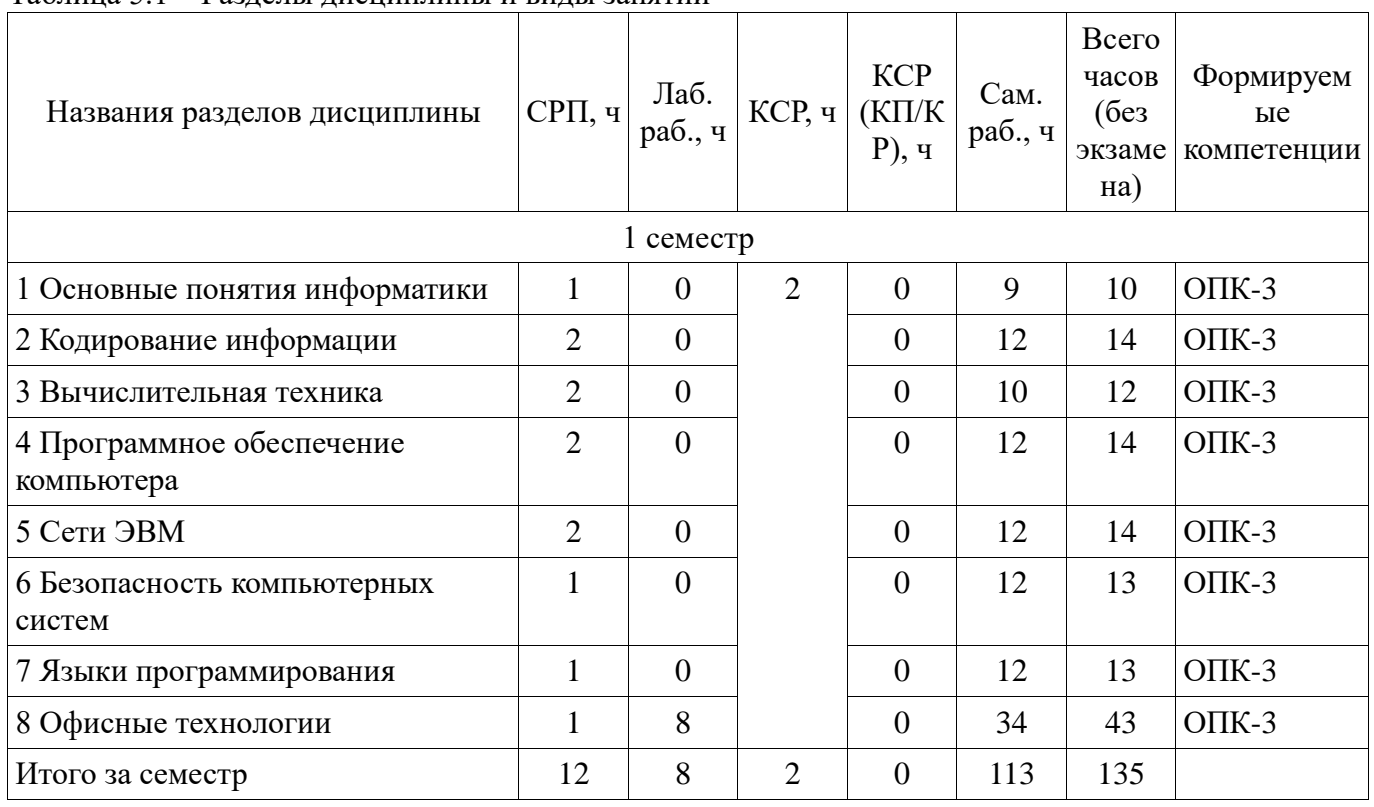

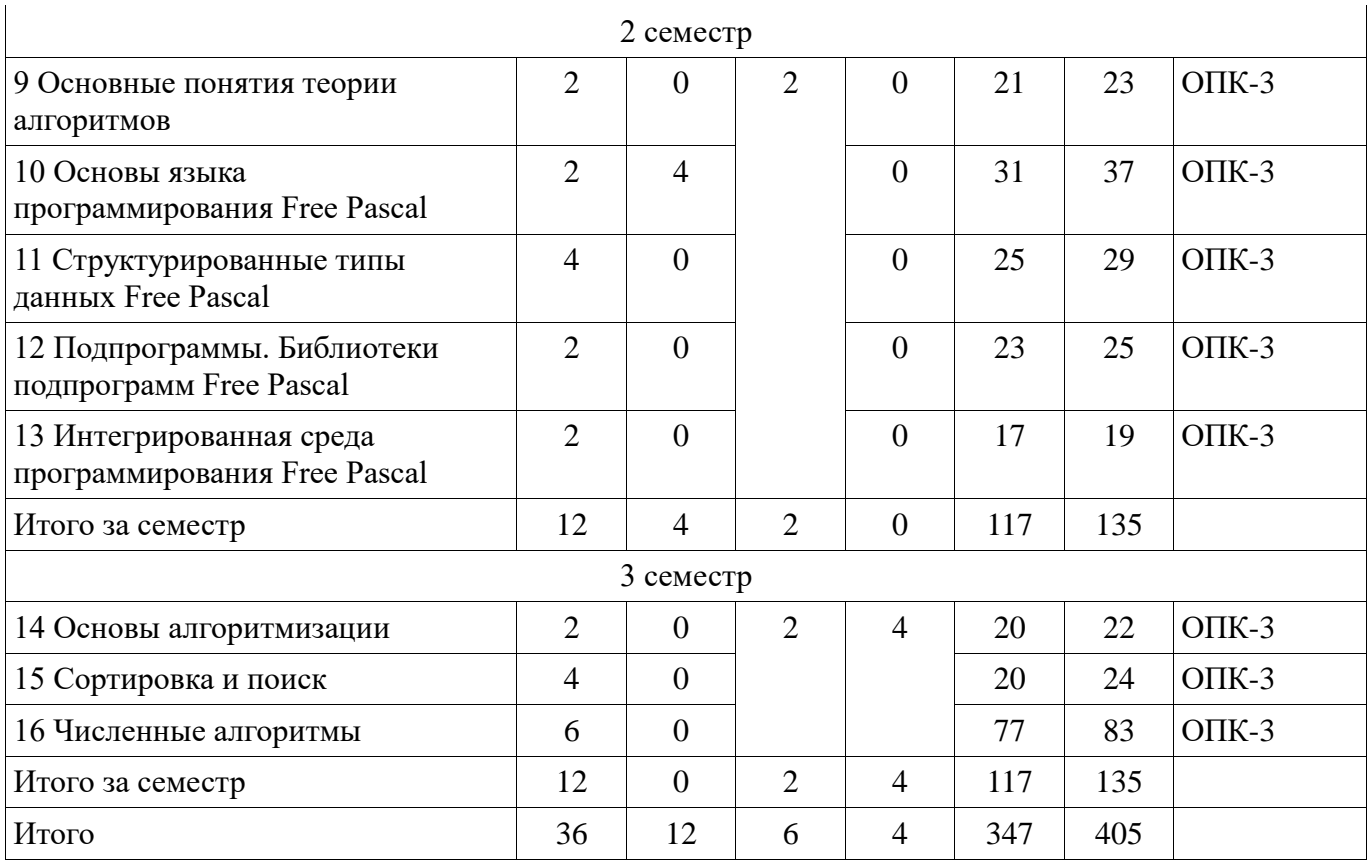

# **5.2. Содержание разделов дисциплины (самостоятельная работа под руководством преподавателя)**

Содержание разделов дисциплин (самостоятельная работа под руководством преподавателя) приведено в таблице 5.2.

Таблица 5.2 – Содержание разделов дисциплин (самостоятельная работа под руководством преподавателя)

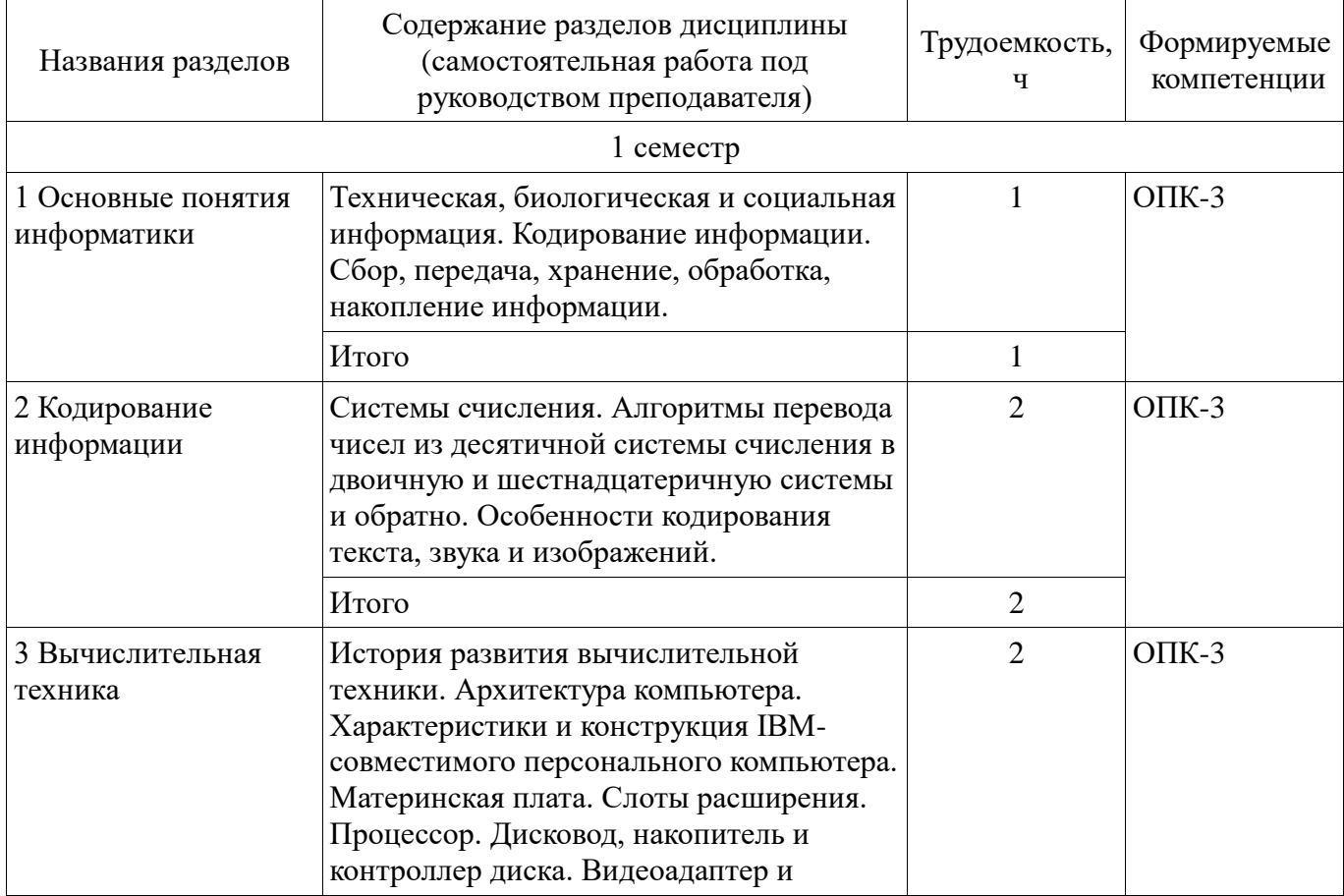

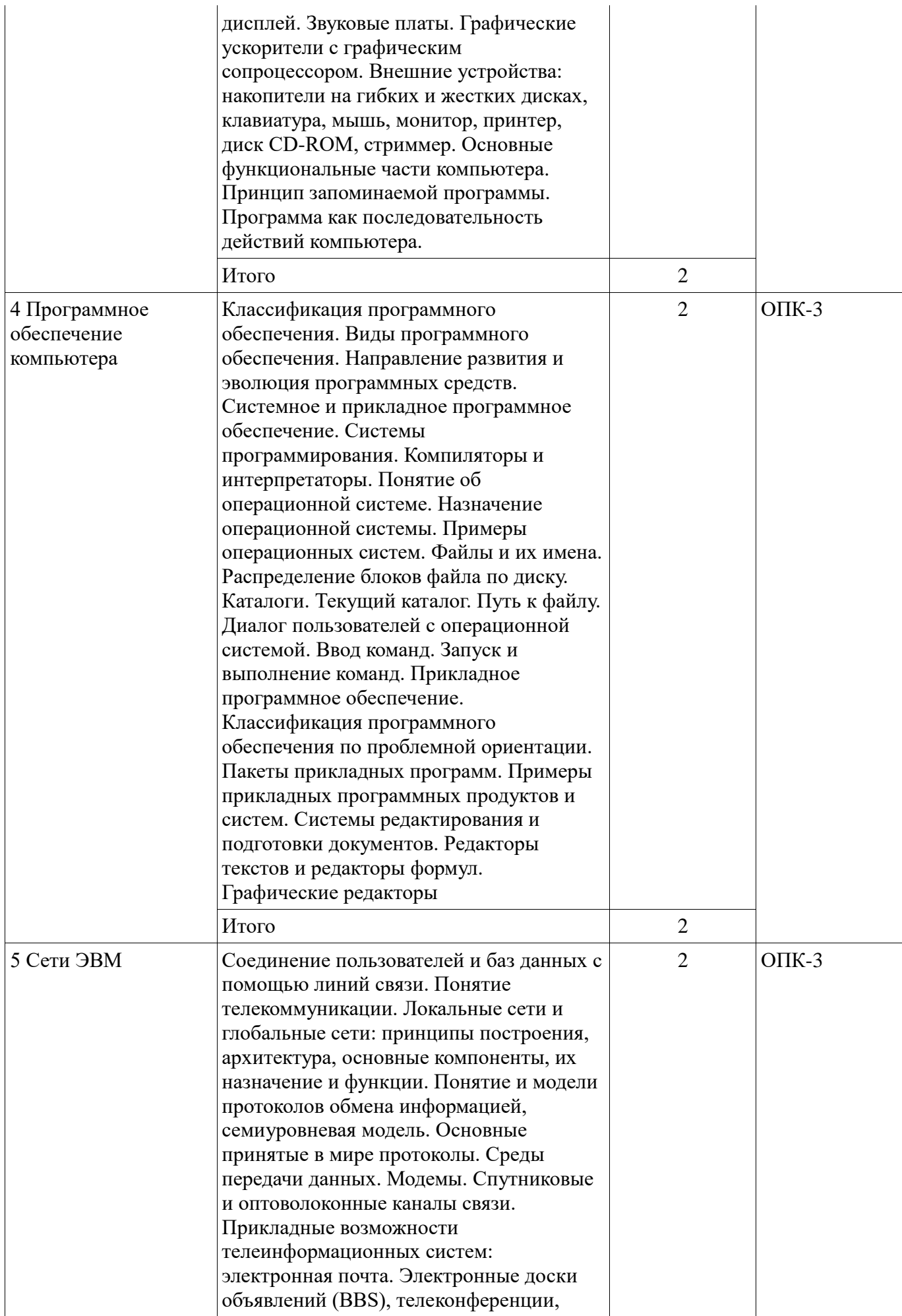

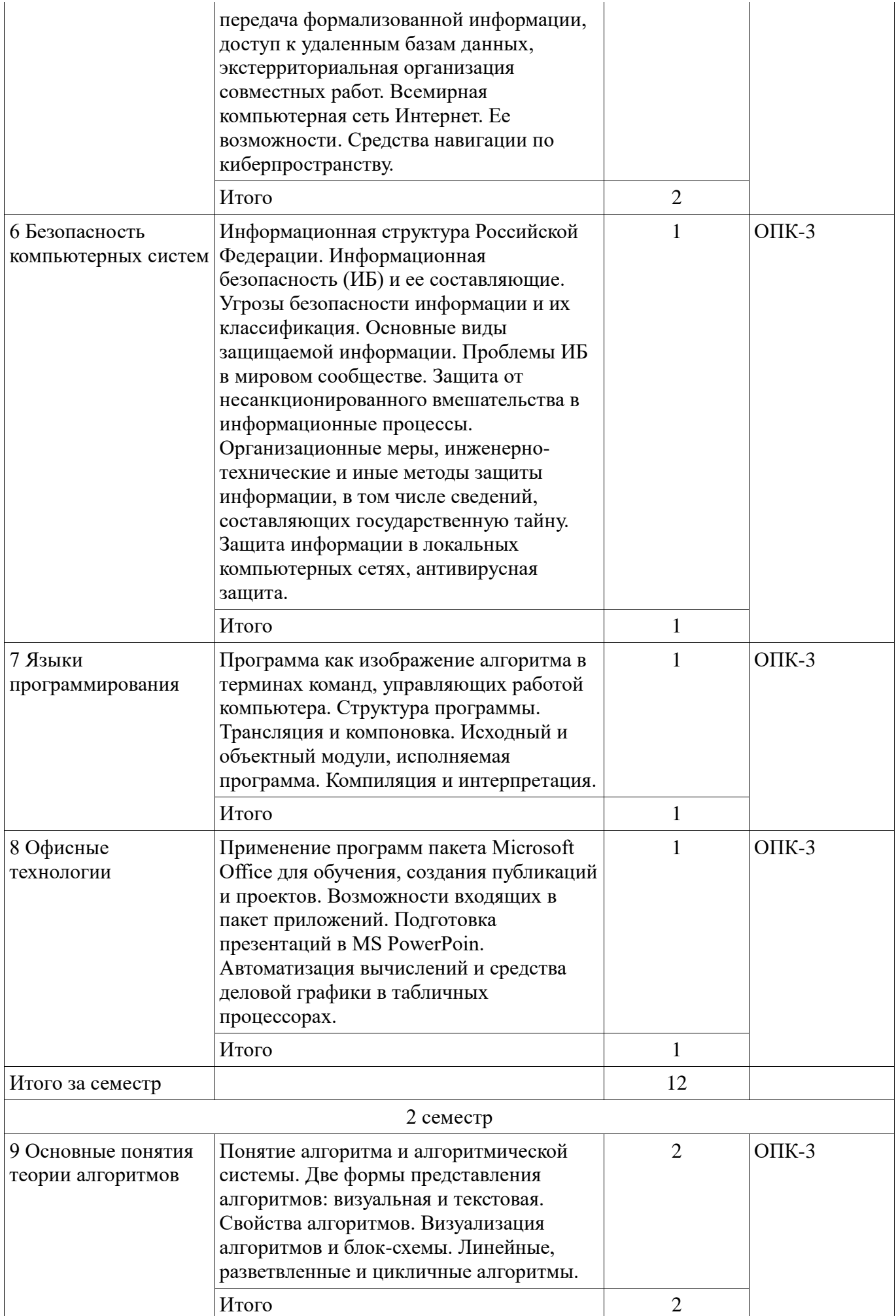

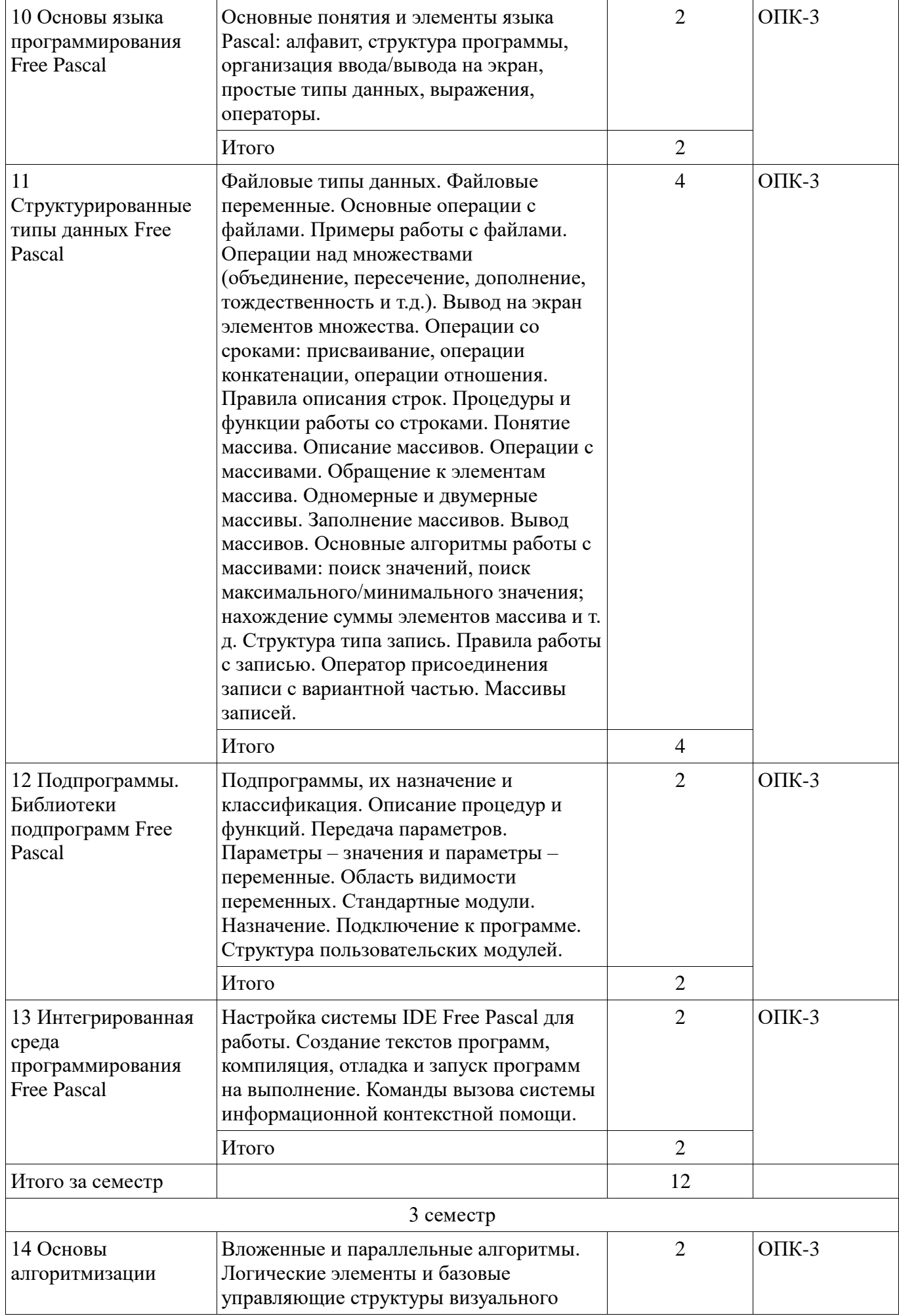

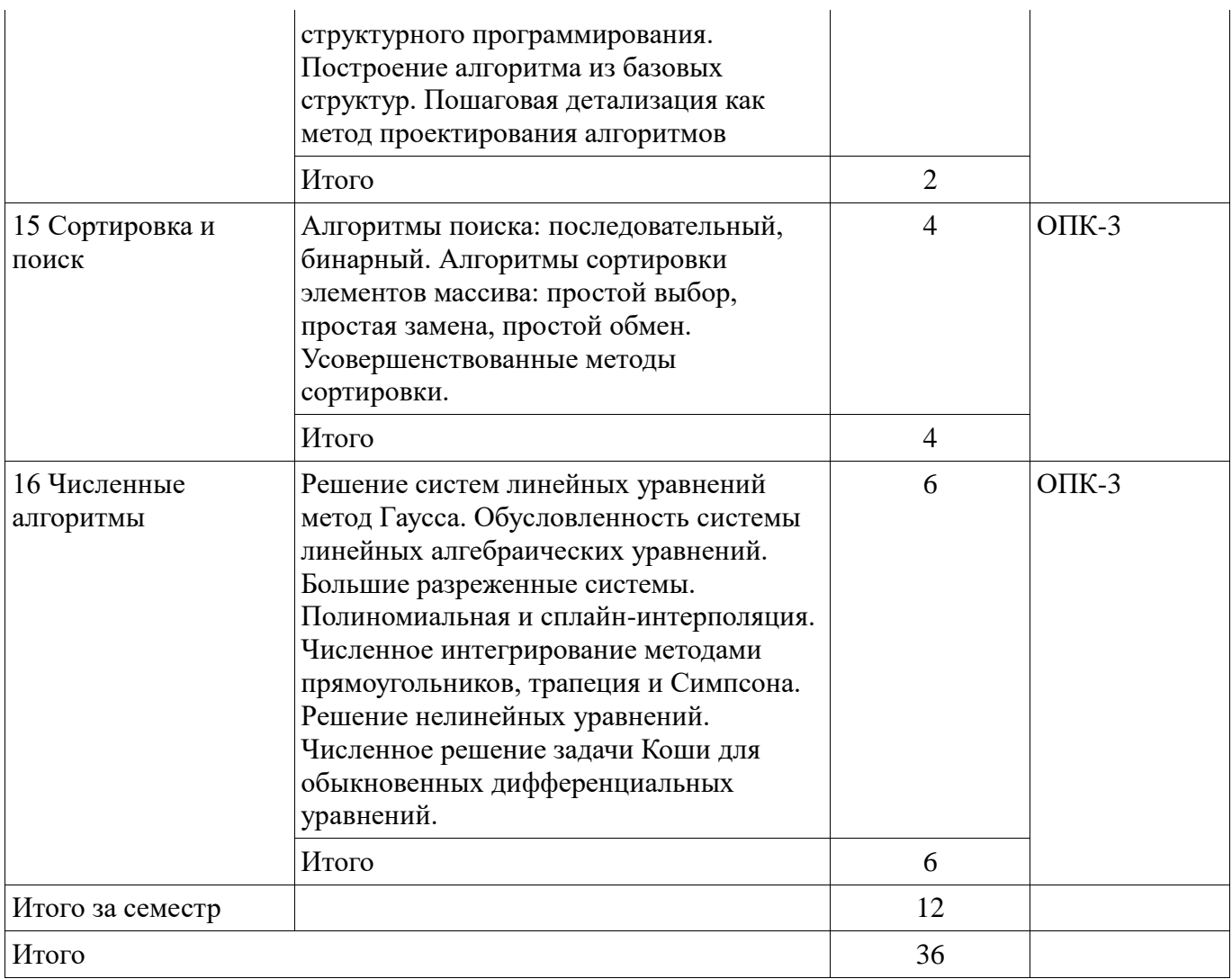

# **5.3. Разделы дисциплины и междисциплинарные связи с обеспечивающими (предыдущими) и обеспечиваемыми (последующими) дисциплинами**

Разделы дисциплины и междисциплинарные связи с обеспечивающими (предыдущими) и обеспечиваемыми (последующими) дисциплинами представлены в таблице 5.3. Таблица 5.3 – Разделы дисциплины и междисциплинарные связи

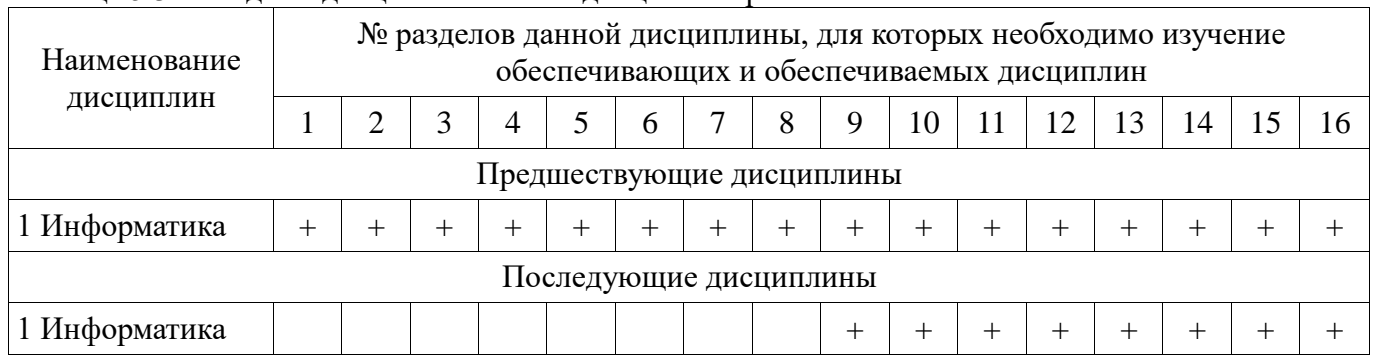

# **5.4. Соответствие компетенций, формируемых при изучении дисциплины, и видов занятий**  Соответствие компетенций, формируемых при изучении дисциплины, и видов занятий

представлено в таблице 5.4. Таблица 5.4 – Соответствие компетенций, формируемых при изучении дисциплины, и видов занятий

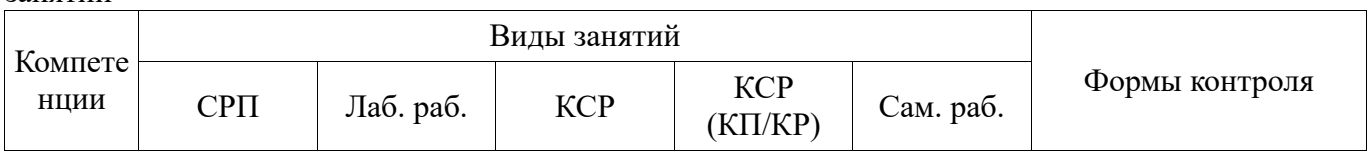

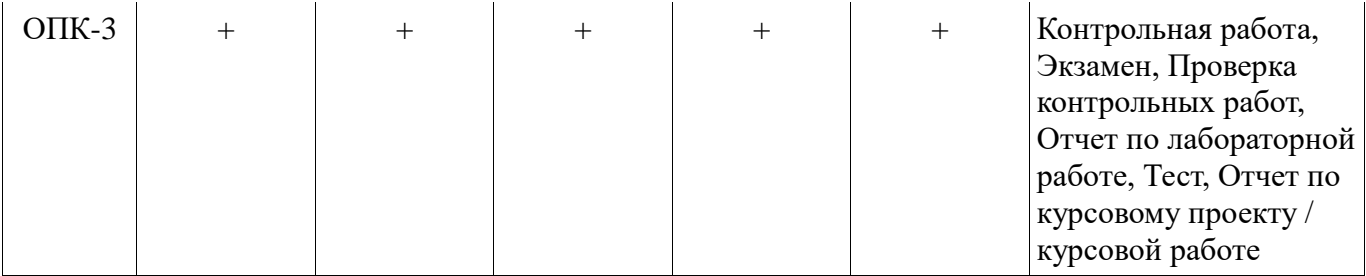

### **6. Интерактивные методы и формы организации обучения**

Не предусмотрено РУП.

# **7. Лабораторные работы**

Наименование лабораторных работ приведено в таблице 7.1. Таблица 7.1 – Наименование лабораторных работ

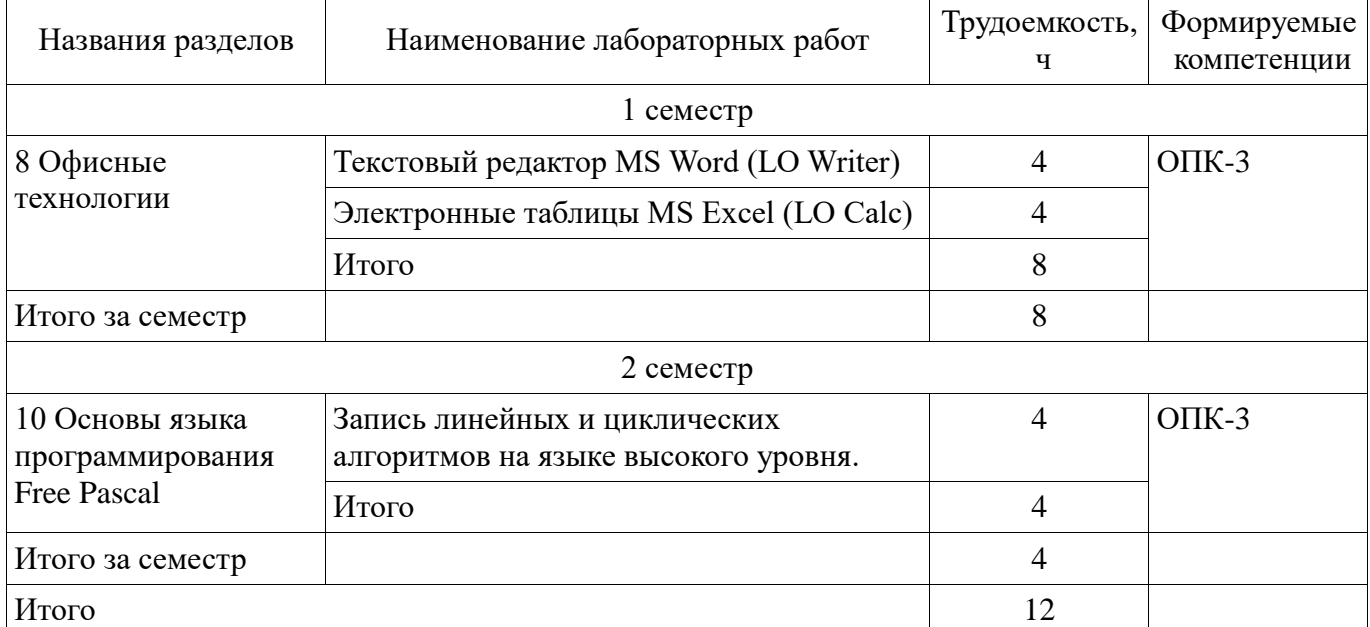

# **8. Контроль самостоятельной работы**

Виды контроля самостоятельной работы приведены в таблице 8.1. Таблица 8.1 – Виды контроля самостоятельной работы

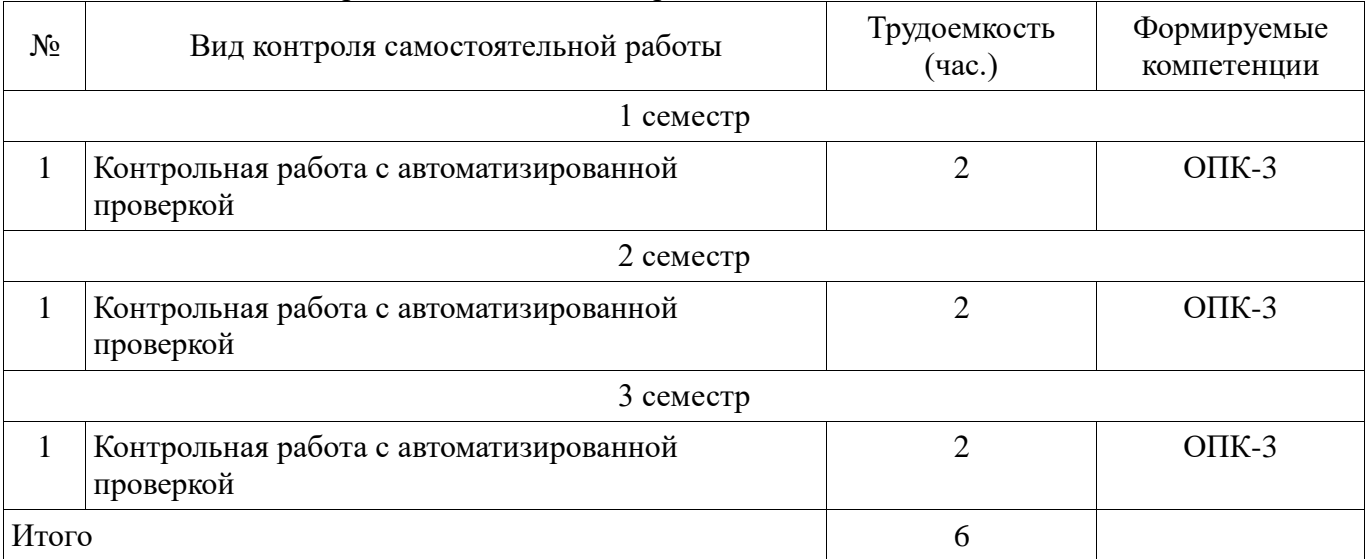

# **9. Самостоятельная работа**

Виды самостоятельной работы, трудоемкость и формируемые компетенции представлены в таблице 9.1.

| Названия разделов                          | Виды самостоятельной<br>работы                                             | Трудоемкость,<br>Ч | Формируемые<br>компетенции | Формы контроля                          |
|--------------------------------------------|----------------------------------------------------------------------------|--------------------|----------------------------|-----------------------------------------|
|                                            |                                                                            | $1$ семестр        |                            |                                         |
| 1 Основные<br>понятия<br>информатики       | Самостоятельное<br>изучение тем (вопросов)<br>теоретической части<br>курса | 5                  | $OIIK-3$                   | Контрольная<br>работа, Тест,<br>Экзамен |
|                                            | Подготовка к<br>контрольным работам                                        | $\overline{4}$     |                            |                                         |
|                                            | Итого                                                                      | 9                  |                            |                                         |
| 2 Кодирование<br>информации                | Самостоятельное<br>изучение тем (вопросов)<br>теоретической части<br>курса | 8                  | $OIIK-3$                   | Контрольная<br>работа, Тест,<br>Экзамен |
|                                            | Подготовка к<br>контрольным работам                                        | $\overline{4}$     |                            |                                         |
|                                            | Итого                                                                      | 12                 |                            |                                         |
| 3 Вычислительная<br>техника                | Самостоятельное<br>изучение тем (вопросов)<br>теоретической части<br>курса | 6                  | $OIIK-3$                   | Контрольная<br>работа, Тест,<br>Экзамен |
|                                            | Подготовка к<br>контрольным работам                                        | $\overline{4}$     |                            |                                         |
|                                            | Итого                                                                      | 10                 |                            |                                         |
| 4 Программное<br>обеспечение<br>компьютера | Самостоятельное<br>изучение тем (вопросов)<br>теоретической части<br>курса | 8                  | $OIIK-3$                   | Контрольная<br>работа, Тест,<br>Экзамен |
|                                            | Подготовка к<br>контрольным работам                                        | $\overline{4}$     |                            |                                         |
|                                            | Итого                                                                      | 12                 |                            |                                         |
| 5 Сети ЭВМ                                 | Самостоятельное<br>изучение тем (вопросов)<br>теоретической части<br>курса | 8                  | $OIIK-3$                   | Контрольная<br>работа, Тест,<br>Экзамен |
|                                            | Подготовка к<br>контрольным работам                                        | $\overline{4}$     |                            |                                         |
|                                            | Итого                                                                      | 12                 |                            |                                         |
| 6 Безопасность<br>компьютерных<br>систем   | Самостоятельное<br>изучение тем (вопросов)<br>теоретической части<br>курса | 8                  | $OIIK-3$                   | Контрольная<br>работа, Тест,<br>Экзамен |
|                                            | Подготовка к<br>контрольным работам                                        | $\overline{4}$     |                            |                                         |
|                                            | Итого                                                                      | 12                 |                            |                                         |

Таблица 9.1 – Виды самостоятельной работы, трудоемкость и формируемые компетенции

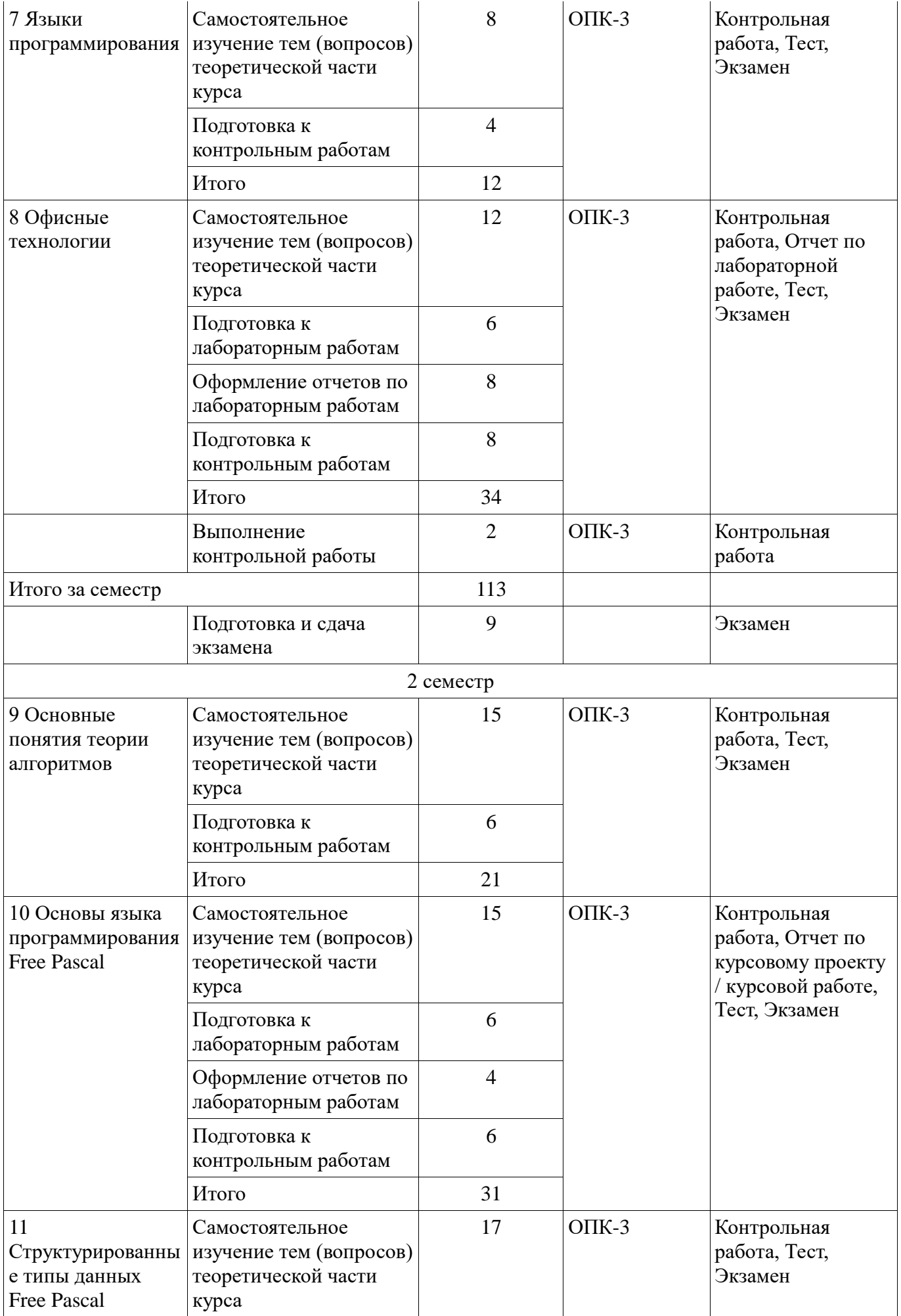

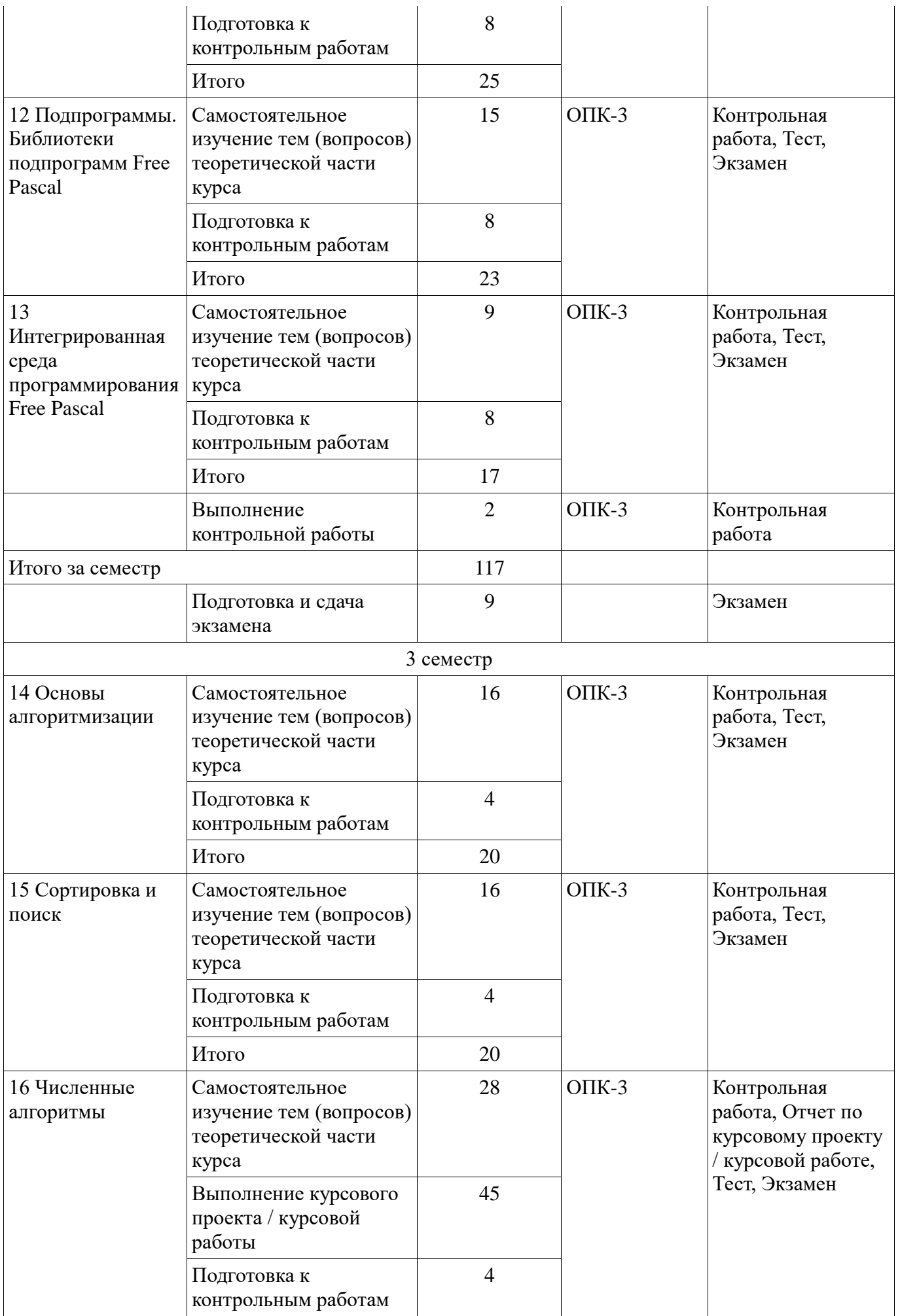

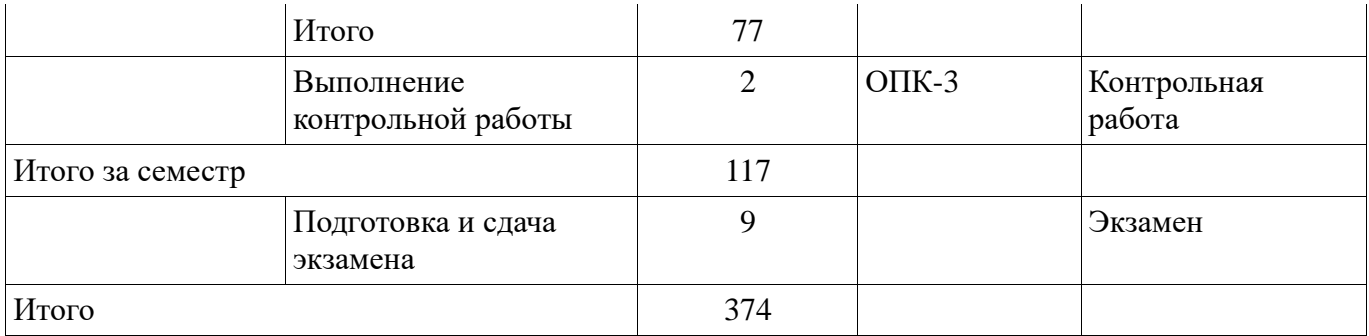

# **10. Контроль самостоятельной работы (курсовой проект / курсовая работа)**

Трудоемкость самостоятельной работы и формируемые компетенции в рамках выполнения курсового проекта / курсовой работы представлены таблице 10.1.

Таблица 10.1 – Трудоемкость самостоятельной работы и формируемые компетенции в рамках выполнения курсового проекта / курсовой работы

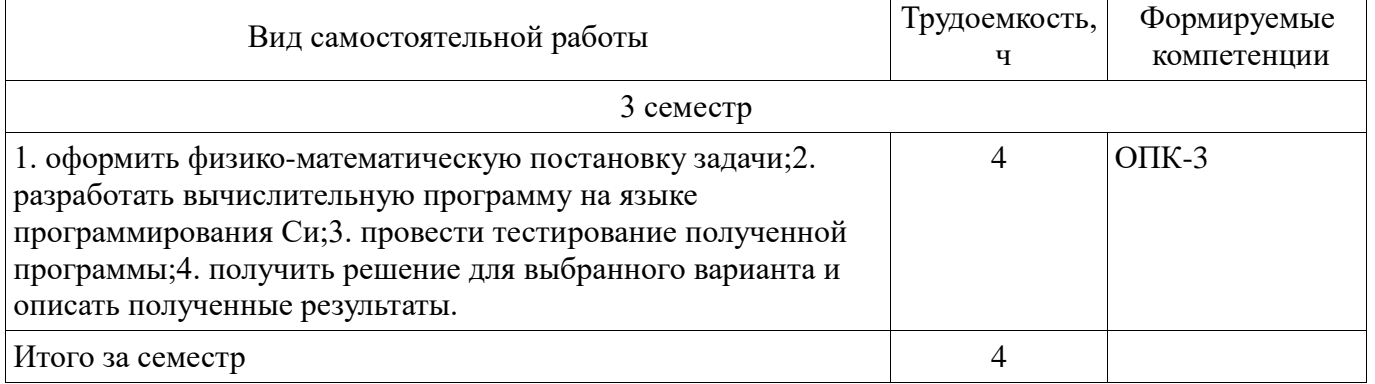

#### **10.1. Темы курсовых проектов / курсовых работ**

Примерная тематика курсовых проектов / курсовых работ:

 Расчет переходных процессов в электрической цепи решением системы двух обыкновенных дифференциальных уравнений методом Рунге – Кутта 4-го порядка.

# **11. Рейтинговая система для оценки успеваемости обучающихся**

Рейтинговая система не используется.

#### **12. Учебно-методическое и информационное обеспечение дисциплины**

#### **12.1. Основная литература**

1. Информатика I [Электронный ресурс]: учебное пособие / И. Л. Артёмов, [и др.]. – Томск: ФДО, ТУСУР, 2015. – 235 с. Доступ из личного кабинета студента. — Режим доступа: https://study.tusur.ru/study/library/ (дата обращения: 10.09.2018).

2. Мещеряков П. С. Информатика II / П. С. Мещеряков, А. В. Гураков, О. И. Мещерякова — Томск [Электронный ресурс]: ТУСУР 2015 г.— 112 с. — Электронное издание. — ISBN tusur 2017 51 Доступ из личного кабинета студента. — Режим доступа: https://study.tusur.ru/study/library/ (дата обращения: 10.09.2018).

3. Артёмов И. Л. Информатика III [Электронный ресурс]: учебное пособие / И. Л. Артёмов. – Томск :ФДО, ТУСУР, 2018. – 95 с. Доступ из личного кабинета студента. — Режим доступа: https://study.tusur.ru/study/library/ (дата обращения: 10.09.2018).

4. Гураков А. В. Информатика. Офисные технологии [Электронный ресурс]: учебное пособие /А. В. Гураков, Д. С. Шульц, О. И. Мещерякова. – Томск : ФДО, ТУСУР, 2016. – 301 с. Доступ из личного кабинета студента. — Режим доступа: https://study.tusur.ru/study/library/ (дата обращения: 10.09.2018).

#### **12.2. Дополнительная литература**

1. Трофимов, В. В. Информатика в 2 т. Том 1 [Электронный ресурс]: учебник для академического бакалавриата / В. В. Трофимов, М. И. Барабанова ; отв. ред. В. В. Трофимов. — 3-е изд., перераб. и доп. — М. : Издательство Юрайт, 2018. — 553 с. — (Серия : Бакалавр. Академический курс). — ISBN 978-5-534-02613-9. Доступ из личного кабинета студента. — Режим

2. Трофимов, В. В. Информатика в 2 т. Том 2 [Электронный ресурс]: учебник для академического бакалавриата / В. В. Трофимов ; отв. ред. В. В. Трофимов. — 3-е изд., перераб. и доп. — М. : Издательство Юрайт, 2018. — 406 с. — (Серия : Бакалавр. Академический курс). — ISBN 978-5-534-02615-3. Доступ из личного кабинета студента. — Режим доступа: http://www.biblio-online.ru/book/5A795D83-C63B-4210-93C5-B3AC5093CC91 (дата обращения: 10.09.2018).

# **12.3. Учебно-методические пособия**

#### **12.3.1. Обязательные учебно-методические пособия**

1. Артёмов И. Л. Информатика I : электронный курс / И. Л. Артёмов, [и др.]. – Томск: ФДО, ТУСУР, 2015. Доступ из личного кабинета студента.

2. Мещеряков П. С. Информатика II : электронный курс / П. С. Мещеряков, А. В. Гураков, О. И. Мещерякова — Томск: ТУСУР 2015 г. Доступ из личного кабинета студента.

3. Артёмов И. Л. Информатика III : электронный курс / И. Л. Артёмов. – Томск :ФДО, ТУСУР, 2018. Доступ из личного кабинета студента.

4. Артёмов И. Л. Информатика III [Электронный ресурс]: методические указания по выполнению курсового проекта / И. Л. Артёмов. – Томск : ФДО, ТУСУР, 2018. – 21 с. Доступ из личного кабинета. — Режим доступа: https://study.tusur.ru/study/library/ (дата обращения: 10.09.2018).

5. Артёмов И. Л. Информатика III [Электронный ресурс]: методические указания по выполнению лабораторных работ / И. Л. Артёмов. – Томск : ФДО, ТУСУР, 2018. – 48 с. Доступ из личного кабинета. — Режим доступа: https://study.tusur.ru/study/library/ (дата обращения: 10.09.2018).

6. Гураков А.В. Информатика-2 [Электронный ресурс]: учебное методическое пособие. / А.В. Гураков — Томск: Факультет дистанционного обучения, ТУСУР, 2013. — 29 с. Доступ из личного кабинета. — Режим доступа: https://study.tusur.ru/study/library/ (дата обращения: 10.09.2018).

7. Морозова Ю.В. Информатика [Электронный ресурс]: методические указания по организации самостоятельной работы для студентов заочной формы обучения направления подготовки 38.03.05 Бизнес-информатика, обучающихся с применением дистанционных образовательных технологий / Ю.В. Морозова, Ю.П. Ехлаков . – Томск : ФДО, ТУСУР, 2018. Доступ из личного кабинета студента. — Режим доступа: https://study.tusur.ru/study/library/ (дата обращения: 10.09.2018).

# **12.3.2. Учебно-методические пособия для лиц с ограниченными возможностями здоровья и инвалидов**

Учебно-методические материалы для самостоятельной и аудиторной работы обучающихся из числа лиц с ограниченными возможностями здоровья и инвалидов предоставляются в формах, адаптированных к ограничениям их здоровья и восприятия информации.

#### **Для лиц с нарушениями зрения:**

- в форме электронного документа;
- в печатной форме увеличенным шрифтом.

# **Для лиц с нарушениями слуха:**

- в форме электронного документа;
- в печатной форме.

#### **Для лиц с нарушениями опорно-двигательного аппарата:**

- в форме электронного документа;
- в печатной форме.

#### **12.4. Профессиональные базы данных и информационные справочные системы**

1. Рекомендуется использовать источники из списка https://lib.tusur.ru/ru/resursy/bazydannyh (со свободным доступом). ЭБС «Юрайт»: www.biblio-online.ru (доступ из личного кабинета студента по ссылке https://biblio.fdo.tusur.ru/)

#### **13. Материально-техническое обеспечение дисциплины и требуемое программное обеспечение**

#### **13.1. Общие требования к материально-техническому и программному обеспечению дисциплины**

### **13.1.1. Материально-техническое и программное обеспечение дисциплины**

Кабинет для самостоятельной работы студентов

учебная аудитория для проведения занятий лабораторного типа, помещение для проведения групповых и индивидуальных консультаций, помещение для проведения текущего контроля и промежуточной аттестации, помещение для самостоятельной работы

634034, Томская область, г. Томск, Вершинина улица, д. 74, 207 ауд.

Описание имеющегося оборудования:

- Коммутатор MicroTeak;
- Компьютер PENTIUM D 945 (3 шт.);
- Компьютер GELERON D 331 (2 шт.);
- Комплект специализированной учебной мебели;
- Рабочее место преподавателя.

Программное обеспечение:

- $-7$ -zip
- DEV C++ (с возможностью удаленного доступа)
- Free Pascal (с возможностью удаленного доступа)
- Google Chrome
- Kaspersky Endpoint Security 10 для Windows
- LibreOffice (с возможностью удаленного доступа)
- MS Office версий 2010 (с возможностью удаленного доступа)
- Microsoft Windows
- OpenOffice

### **13.1.2. Материально-техническое и программное обеспечение для лабораторных работ**

Кабинет для самостоятельной работы студентов

учебная аудитория для проведения занятий лабораторного типа, помещение для проведения групповых и индивидуальных консультаций, помещение для проведения текущего контроля и промежуточной аттестации, помещение для самостоятельной работы

634034, Томская область, г. Томск, Вершинина улица, д. 74, 207 ауд.

Описание имеющегося оборудования:

- Коммутатор MicroTeak;
- Компьютер PENTIUM D 945 (3 шт.);
- Компьютер GELERON D 331 (2 шт.);
- Комплект специализированной учебной мебели;
- Рабочее место преподавателя.

Программное обеспечение:

- $-7$ -zip
- DEV C++ (с возможностью удаленного доступа)
- Free Pascal (с возможностью удаленного доступа)
- Google Chrome
- Kaspersky Endpoint Security 10 для Windows
- LibreOffice (с возможностью удаленного доступа)
- MS Office версий 2010 (с возможностью удаленного доступа)
- Microsoft Windows
- OpenOffice

### **13.1.3. Материально-техническое и программное обеспечение для самостоятельной работы**

Для самостоятельной работы используются учебные аудитории (компьютерные классы),

расположенные по адресам:

- 634050, Томская область, г. Томск, Ленина проспект, д. 40, 233 ауд.;
- 634045, Томская область, г. Томск, ул. Красноармейская, д. 146, 201 ауд.;
- 634034, Томская область, г. Томск, Вершинина улица, д. 47, 126 ауд.;
- 634034, Томская область, г. Томск, Вершинина улица, д. 74, 207 ауд.

Состав оборудования:

- учебная мебель;
- компьютеры класса не ниже ПЭВМ INTEL Celeron D336 2.8ГГц. 5 шт.;

- компьютеры подключены к сети «Интернет» и обеспечивают доступ в электронную информационно-образовательную среду университета.

Перечень программного обеспечения:

- Microsoft Windows;

- OpenOffice;
- Kaspersky Endpoint Security 10 для Windows;
- 7-Zip;
- Google Chrome.

#### **13.2. Материально-техническое обеспечение дисциплины для лиц с ограниченными возможностями здоровья и инвалидов**

Освоение дисциплины лицами с ограниченными возможностями здоровья и инвалидами осуществляется с использованием средств обучения общего и специального назначения.

При занятиях с обучающимися **с нарушениями слуха** предусмотрено использование звукоусиливающей аппаратуры, мультимедийных средств и других технических средств приема/передачи учебной информации в доступных формах, мобильной системы преподавания для обучающихся с инвалидностью, портативной индукционной системы. Учебная аудитория, в которой занимаются обучающиеся с нарушением слуха, оборудована компьютерной техникой, аудиотехникой, видеотехникой, электронной доской, мультимедийной системой.

При занятиях с обучающимися **с нарушениями зрениями** предусмотрено использование в лекционных и учебных аудиториях возможности просмотра удаленных объектов (например, текста на доске или слайда на экране) при помощи видеоувеличителей для комфортного просмотра.

При занятиях с обучающимися **с нарушениями опорно-двигательного аппарата**  используются альтернативные устройства ввода информации и другие технические средства приема/передачи учебной информации в доступных формах, мобильной системы обучения для людей с инвалидностью.

# **14. Оценочные материалы и методические рекомендации по организации изучения дисциплины**

#### **14.1. Содержание оценочных материалов и методические рекомендации**

Для оценки степени сформированности и уровня освоения закрепленных за дисциплиной компетенций используются оценочные материалы в составе:

#### **14.1.1. Тестовые задания**

1. Для обработки имеющейся информации была написана программа, соответствующая принципам структурного программирования. Какой тип передачи управления может использовать такая программа?

безусловный

объектно-зависимый

условный

функционально-зависимый

2. Управление информацией может быть организовано с использованием различных программных средств, одним из которых являются языки программирования. Какая из перечисленных констант записана верно с точки зрения синтаксиса языка программирования Си?

5,025  $-12e-0.12$ 0197

5.

3. Для управления информацией, хранящейся в цифровом виде можно использовать самостоятельно разработанные программные средства. Процесс разработки таких средств подразумевает владение языком программирования. Какое имя идентификатора переменной, записано неверно, с точки зрения синтаксиса языка программирования Си?

 $2a$ 

func

 $a_b$ 

 $A2$ 

4. Информация, хранящаяся на компьютере, может обрабатываться в оперативной памяти. Язык программирования Си допускает в явном виде работу с адресами физической памяти указателями. Какая из перечисленных переменных описана как указатель?

int  $p[25]$ ;  $int * f$ :  $int z[12][3];$ int &a:

5. Информация, хранящаяся на компьютере, может обрабатываться в оперативной памяти. Язык программирования Си допускает в явном виде работу с адресами физической памяти.

После выполнения какого из перечисленных фрагментов кода в переменной х будет храниться адрес переменной у?

 $int *x$ int  $y = 15$ ;  $x = *y$ ; ------------- $int *x$ :

int  $y = 15$ ;  $x = y^*$ ; ------------int  $*_{X}$ ; int  $y = 15$ ;  $x = \&y$ ------------int  $*_{X}$ ; int  $y = 15$ ;  $x = #y;$ -------------

6. Для обработки имеющейся информации была написана программа, соответствующая принципам структурного программирования, фрагмент кода которой приведен ниже.

int  $x = 9$ ; int  $y = 4$ ; int  $z = 2$ ; if  $(x == y & g x & z > 0)$  {z = x;  $x = y;$  $y = z$ ; else {  $z = x*2$ ;  $x = 2*$ y;  $y = z$ ; printf ("%d %d %d", x,y,z); Что будет выведено на экран выполнении этого фрагмента? 18818 949 499 8 18 18

7. Для обработки имеющейся информации была написана программа, соответствующая принципам структурного программирования, фрагмент кода которой приведен ниже. Что будет выведено на экран при выполнении этого фрагмента?

8. Перед программистом была поставлена задача получения числовой информации в виде последовательности:

2 5 8 11 14 17 20.

Какой из представленных фрагментов решает поставленную задачу?

int  $i = 2$ ; do{ printf("%3d",i);  $i+=3;$ } while $(i<20)$ ; ---------------- int  $i = 2$ ; while $(i < = 20)$ { printf("%3d",i);  $i+=3;$ 

 $\}$ -------------------int  $i = 2$ ; while $(i>=20)$ { printf("%3d",i);  $i+=3;$  $\}$ \_\_\_\_\_\_\_\_\_\_\_\_\_\_\_\_\_\_\_ int  $i = 2$ ;  $do\{$ printf("% $3d$ ",i);  $i+=3;$  $\left\{ \right\}$ while $(i<25)$ ;

9. Перед программистом поставлена задача получения числовой информации в виде последовательности:

10.0000 5.0000 2.5000 1.2500 0.625 0.3125?

Какой из представленных циклов может быть использован для решения этой задачи?

\_\_\_\_\_\_\_\_\_\_\_\_\_\_\_\_\_

\_\_\_\_\_\_\_\_\_\_\_\_\_\_\_\_\_\_\_

float i;

for  $(i=10; i>0.2; i=5)$ 

printf("%.4f", i);

----------------

float i;

for  $(i=10; i>0.2; i-)$ 

printf("%.4f", i);

\_\_\_\_\_\_\_\_\_\_\_\_\_\_\_\_\_

Согласована на портале № 45661

float i; for  $(i=10; i>0.2; i/=2)$ printf("%.4f", i); ---------------float i: for  $(i=0.3125; i<11; i*=2)$ printf("%.4f", i);

10. Для решения некоторой задачи обработки массива была использована программа, представленная ниже:

```
int main(int argc, char *argv[])
\left\{ \right.system("chcp 1251");
int x[10] = \{2,7,6,1,9,5,8,3,4,0\};int k = 0, i;
for (i=0;i<10;i++)if (x[i]\%2 == 0) printf("%3d",i);
print(f("n");system("PAUSE");
return EXIT_SUCCESS;
\left\{ \right\}Какую задачу решает написанная программа?
Печать индексов нечетных по значению элементов массива
Поиск суммы четных по значению элементов массива
Поиск суммы нечетных по значению элементов массива
```
Печать индексов четных по значению элементов массива

11. Компьютерная программа, код которой представлен ниже, была использована для обработки числового массива. Что будет выведено на экран при выполнении программы?

```
int main(int argc, char *argv[]) 
{ 
system("chcp 1251");
int x[10] = \{6, 9, 2, 3, 7,7, 6, 11, 8, 5}; 
int k = x[0], i;for (i=1; i<10; i++)if (x[i] > k) k = x[i];
printf("%3d",k); 
printf("\ln");
system("PAUSE"); 
return EXIT_SUCCESS; 
} 
11 
2 
7 
5
```
12.Компьютерная программа, код которой представлен ниже, была использована для обработки числового массива. В каком порядке будут расположены элементы массива после выполнения программы?

```
int main(int argc, char *argv[])
```
{

```
system("chcp 1251");
```
int  $x[10] = \{6, 9, 2, 3, 7,$ 

7, 6, 11, 8, 5};

int i,j,k;

int  $m = 3$ ;

for  $(j=0;j{$ 

```
k = x[9];for (i=9; i>0; i-)x[i] = x[i-1];x[0] = k;} 
for (i=0; i<10; i++)printf("%3d",x[i]); 
printf("\n|n");
system("PAUSE"); 
return EXIT_SUCCESS;} 
6 9 2 3 7 7 6 11 8 5 
11 8 5 6 9 2 3 7 7 6 
8 5 6 9 2 3 7 7 6 11 
5 6 9 2 3 7 7 6 11 8
```
13.Компьютерная программа, код которой представлен ниже, была использована для обработки числового двумерного массива. Что будет выведено на экран при выполнении программы?

```
int main(int argc, char *argv[]) 
{ 
int A[5][5]=\{1,2,3,4,5,6,7,8,9,10, 
11,12,13,14,15, 
16,17,18,19,20, 
21,22,23,24,25}; 
int i,j,k,n=5;
k = A[1][0];for(i=0;i< n;i++)for(j=0;j<i;j++)
```
if  $(A[i][j] > k)$  k=A[i][j]; printf("% $d\pi$ ",k); system("PAUSE"); return 0; } 6 10 24 25

14. Для решения некоторой задачи обработки массива была использована программа, представленная ниже:

```
int main(int argc, char *argv[]) 
{ 
int A[5][5]={1,2,3,4,5, 
6,7,8,9,10, 
11,12,13,14,15, 
16,17,18,19,20, 
21,22,23,24,25}; 
int i, j, n=5, p;
int S[5] = \{0,0,0,0,0\};p = 0;for(i=0;i< n;i++){
for(j=0;j<n;j++) S[i]+=A[i][j];if (S[p] \le S[i])p = i;for(i=0;i<n;i++) printf("%d", A[p][i]);
printf("\n"); 
system("PAUSE");
```
return 0;

}

Какой алгоритм реализует эта программа?

Печать элементов строки с минимальной суммой

Печать элементов столбца с максимальной суммой

Печать элементов столбца с минимальной суммой

Печать элементов строки с максимальной суммой

15. Для реализации компьютерных программ, с помощью которых может решаться задача управления информацией, используются разнообразные языки программирования. Компилятор любого языка программирования подчиняется совокупности требований, которая образует синтаксис языка, а смысл каждого оператора, ключевого слова и других конструкций языка – его семантику. Семантика какого ключевого слова языка Си определяется как «возврат из функции»?

return

short

struct

switch

16. Для реализации компьютерных программ, с помощью которых может решаться задача управления информацией, используются разнообразные языки программирования. Компилятор любого языка программирования подчиняется совокупности требований, которая образует синтаксис языка. Какое утверждение, с точки зрения синтаксиса языка Си является неверным?

Язык Си распознает шесть типов лексем

В последовательности int m; float b[12]; char\* x; 11 лексем.

Разделителями считаются пробелы, горизонтальная и вертикальная табуляция, символы начала новой строки и комментариев.

На фазе лексического анализа исходный код программы разбивается на лексемы и разделители.

17. Для реализации компьютерных программ, с помощью которых может решаться задача управления информацией, используются разнообразные языки программирования. Компилятор любого языка программирования подчиняется совокупности требований, которая образует синтаксис языка. Сколько ключевых слов языка Си в представленном ниже фрагменте программы?

#include  $\langle \text{math.h}\rangle$ 

int main(int argc, char \*argv[])

{ system(«chcp 1251»);

printf(«Программа вычисления значения \n»);

float  $x, y, z$ ;

printf(«Введите значение х: »);

 $\ldots$  $\overline{5}$ 6  $\overline{4}$  $\overline{3}$ 

18. Для реализации компьютерных программ, с помощью которых может решаться задача управления информацией, используются разнообразные языки программирования. Компилятор любого языка программирования подчиняется совокупности требований, которая образует синтаксис языка. Какой из идентификаторов записан неверно с точки зрения синтаксиса языка Си?

Point

X Y

String<sub>24</sub>

 $Sinu*_{S}$ 

19. Одной из задач управления информацией является выбор структуры данных для хранения обрабатываемой информации. Какая из описанных структур может быть использована для хранения массива вещественных чисел?

float  $Y[m]$ ; int  $Y[m]$ ;

char  $Y[m]$ ;

float Y:

20. В языке программирования Си для вывода информации на экран используется функция printf. Какой вызов функции будет искажать выводимую информацию?

--------------------------float p; char r;  $\ldots$ printf("%f %c", p,r);

-----------------------

char a:

double b;

 $\ldots$ 

printf("Значение  $a = %e\n\rangle n, %d f$ ", a,b);

char a;

double b;

 $\ldots$ 

printf("Значение  $a = \frac{6}{\pi}, \frac{6}{\pi}, a, b$ );

14.1.2. Экзаменационные тесты

1. В списке идентификаторов найдите записанный правильно: Var Variable Var Begin

2. Чему будет равно значение переменной s после выполнения следующей последовательности операторов?

 $s:=0$ : for i:=2 to 4 dos:= $s+2$ \*i: (В ответ введите число).

3. С помощью какой функции можно определить длину строки? Length Pos Str **Insert** Line 4. Преобразовать число в строку позволит функция... **Delete** Insert

Str Pos Val

5. В файл byte 01. dan записаны целые числа типа byte. Найдите их сумму.

6. Какое описание массива содержит ошибку? Const  $n=10;$  $m=12$ ;

Type Figura=(elephant, rook, horse, queen, king, pawn);  $Mas = array[-1..10]$  of byte; SH=array[1..8, #65..#72] of Figura; SW=array(1..8, #65..#7 of Figura; Mis=array [real] of byte;

7. Чему будет равно значение переменной s после выполнения следующей последовательности операторов?

 $s:=1$ ; i:=2; repeat  $s:=s+3* i;$  $i:=i+1$ ; until  $s>10$ : (В ответ введите число)

8. Определенные интегралы вычисляются при помощи метода: трапеций Симпсона Эйлера Гаусса Рунге-Кутты

9. К алгоритмам решения нелинейных уравнений относится метод: Прямоугольников трапеций Ньютона Эйлера

10. Для решения задачи Коши используются методы: Эйлера прогонки Рунге-Кутты Симпсона Ньютона

11. Формула, в которой каждый член последовательности выражается через предыдущие называется:

рекуррентной рекурсивной сходящейся пиклической

12. Бинарный поиск используется в случае если массив: упорядочен по убыванию упорядочен по возрастанию не упорядочен содержит только числовые данные

13. Массив содержит 3000 элементов числовых данных. Сколько будет выполнено операций сравнения при сортировке массива по возрастанию методом пузырька?

14. Вычислите определенный интеграл одним из рассмотренных методов. Точность решения контролируйте путем увеличения шага интегрирования. В ответ введите результат с двумя знаками после запятой.

15. В текстовом файле «A20.txt» записана трехдиагональная матрица системы линейных уравнений, в текстовом файле «B20.txt» записан вектор правой части системы. Методом прогонки решите систему уравнений. В ответ введите значения: Х66, Х78, Х90, разделяя пробелами.

16. Решите нелинейное уравнение  $x^*sin(x)=2cos(x)^2$  на интервале [5;8] с погрешностью eps=1E-5 одним из рассмотренных методов. В ответ введите результат с точностью три знака после запятой. Разделителем целой и дробной части является символ «.».

17. Методом Рунге-Кутты 4-го порядка решите задачу Коши: y'-y= $2\sin(2x)+\cos(2x)-2x-2$ ,  $y(0)=3$  на отрезке [0;4] с шагом h=0,002. Результаты численного решения изобразите в виде графика в любом редакторе обработке числовых данных и сравните с вариантами ответов. В ответ введите номер рисунка совпадающего с полученным численным решением

18. Какой  $H<sub>3</sub>$ приведенных алгоритмов сортировки облалает максимальным быстродействием:

сортировка Шелла быстрая сортировка пузырьковая сортировка сортировка простым включением

19. Предпочтительным является использование идентификаторов: содержательных состоящих только из букв начинающихся с большой буквы содержащих по крайней мере один символ « »

20. Хорошо документированная программа содержит: осмысленные имена переменных, типов, констант, функций описание назначения переменных описание формальных параметров функций комментарии к каждой строке исходного кода

#### 14.1.3. Темы контрольных работ

Информатика 1. Алгоритм – это ... процесс преобразования исходных данных в искомый результат набор данных для решения поставленной задачи набор инструкций результат выполнения компьютерной программы

2. Для улучшения восприятия, программу следует оформлять в виде одной большой программы. реализовать в отдельные подпрограммы с выделением логически связанных инструкций разделить на примерно одинаковые части и оформить в виде подпрограмм. реализовать с использованием библиотечных подпрограмм.

3. Выберите этапы в технологиях программирования низкоуровневые структурные логические объектно-ориентированные

4. В низкоуровневом программировании программа записывается

в виде, близком к машинному коду с помощью процедур и функций с использованием операторов цикла и условия в виде программных модулей

5. Тестирование программ позволяет доказать: наличие ошибок в программе отсутствие ошибок правильность работы программы. правильность записи алгоритма.

6. Для вычисления факториала с меньшими вычислительными затратами рекомендуется использовать алгоритм:

на основе рекуррентных соотношений рекурсивный поиска

7. Поведение алгоритма сортировки будет естественным, если:

сортировка массива происходит с наименьшим временем, если массив упорядочен

сортировка массива происходит с наименьшим временем, если массив упорядочен в обратном направлении

сортировка массива происходит с наибольшим временем, если массив упорядочен в обратном направлении

сортировка массива происходит с наибольшим временем, если массив упорядочен

8. Такие объекты, как факел, колокол, флажки, радио, программа Outlook могут использоваться для одной операции обработки данных, а именно:

транспортировки архивации фильтрации зашиты сортировки

9. Что является продуктом взаимодействия данных и методов их обработки, рассмотренных в контексте этого взаимодействия:

информация информатика данные сигнал метод

10. Какое десятичное число нужно поставить вместо Х, чтобы стало истинным выражение:  $Y2 < X10 < Z16$ 

11. Какие из перечисленных ниже вычислительных машин относятся ко второму поколению?

Стрела **ENIAC БЭСМ-3** Мир

12. Как называют самый верхний уровень программ? Пользовательский Аппаратный

Базовый Прикладной

13. Сеть - это группа компьютеров, соединённая между собой: каналом связи другим компьютером концентратором коммутатором

14. Компьютер, предоставляющий свои ресурсы в пользование другим компьютерам, называется:

сервером адаптером коммутатором клиентом

15. Нарушение целостности данных - это вид угрозы безопасности, связанный с: нарушением режима секретности данных. изменением данных без соответствующих на то прав. отказом в предоставлении данных или сервиса. размещением данных на разных компьютерах.

16. Отказ в обслуживании - это вид угрозы безопасности, связанный с: нарушением режима секретности данных. изменением данных без соответствующих на то прав. отказом в предоставлении данных или сервиса. ремонтом столовой в департаменте безопасности.

17. Какой язык высокого уровня общепринято считать первым? Fortran  $\mathsf{C}$ **Basic** Ada

18. Система программирования включает в себя: Компилятор Текстовый редактор Редактор электронных таблиц Отладчик

19. Главным элементом интерфейса программы MS Word 2016, на котором находятся основные команды, объединенные в логические группы, является...

лента строка заголовка линейка рабочая область

20. Какие лействия необходимо выполнить, чтобы установить отступ первой строки в документе WS Word 2016?

Нажать правой кнопкой мыши в поле документа, выбрать из контекстного меню команду «Абзац» и в открывшемся диалоговом окне задать нужный параметр

Вызвать диалоговое окно «Абзац» с помощью команды Главная□ Абзац и задать нужный параметр

Выбрать команду «Параметры страницы» на вкладке «Макет» и в открывшемся диалоговом

окне задать нужный параметр

Выбрать команду «Шрифт» на вкладке «Главная» и в открывшемся диалоговом окне задать нужный параметр

#### **14.1.4. Темы лабораторных работ**

Текстовый редактор MS Word (LO Writer) Электронные таблицы MS Excel (LO Calc) Запись линейных и циклических алгоритмов на языке высокого уровня.

#### **14.1.5. Темы курсовых проектов / курсовых работ**

Расчет переходных процессов в электрической цепи решением системы двух обыкновенных дифференциальных уравнений методом Рунге– Кутта 4-го порядка.

#### **14.1.6. Методические рекомендации**

Учебный материал излагается в форме, предполагающей самостоятельное мышление студентов, самообразование. При этом самостоятельная работа студентов играет решающую роль в ходе всего учебного процесса.

Начать изучение дисциплины необходимо со знакомства с рабочей программой, списком учебно-методического и программного обеспечения. Самостоятельная работа студента включает работу с учебными материалами, выполнение контрольных мероприятий, предусмотренных учебным планом.

В процессе изучения дисциплины для лучшего освоения материала необходимо регулярно обращаться к рекомендуемой литературе и источникам, указанным в учебных материалах; пользоваться через кабинет студента на сайте Университета образовательными ресурсами электронно-библиотечной системы, а также общедоступными интернет-порталами, содержащими научно-популярные и специализированные материалы, посвященные различным аспектам учебной дисциплины.

При самостоятельном изучении тем следуйте рекомендациям:

- чтение или просмотр материала необходимо осуществлять медленно, выделяя основные идеи; на основании изученного составить тезисы. Освоив материал, попытаться соотнести теорию с примерами из практики;

- если в тексте встречаются термины, следует выяснить их значение для понимания дальнейшего материала;

- необходимо осмысливать прочитанное и изученное, отвечать на предложенные вопросы.

Студенты могут получать индивидуальные консультации с использованием средств телекоммуникации.

По дисциплине могут проводиться дополнительные занятия в форме вебинаров. Расписание вебинаров публикуется в кабинете студента на сайте Университета. Запись вебинара публикуется в электронном курсе по дисциплине.

#### **14.2. Требования к оценочным материалам для лиц с ограниченными возможностями здоровья и инвалидов**

Для лиц с ограниченными возможностями здоровья и инвалидов предусмотрены дополнительные оценочные материалы, перечень которых указан в таблице 14.

Таблица 14 – Дополнительные материалы оценивания для лиц с ограниченными возможностями здоровья и инвалидов

| Категории                                             | Виды дополнительных оценочных                                                                                  | Формы контроля и оценки                    |  |
|-------------------------------------------------------|----------------------------------------------------------------------------------------------------|--------------------------------------------|--|
| обучающихся                                           | материалов                                                                                                    | результатов обучения                       |  |
| С нарушениями<br>слуха                                | Тесты, письменные самостоятельные<br>работы, вопросы к зачету,<br>контрольные работы                           | Преимущественно письменная<br>проверка     |  |
| С нарушениями                                         | Собеседование по вопросам к зачету,                                                                            | Преимущественно устная проверка            |  |
| зрения                                                | опрос по терминам                                                                                              | (индивидуально)                            |  |
| С нарушениями<br>опорно-<br>двигательного<br>аппарата | Решение дистанционных тестов,<br>контрольные работы, письменные<br>самостоятельные работы, вопросы к<br>зачету | Преимущественно дистанционными<br>методами |  |
| С ограничениями по                                    | Тесты, письменные самостоятельные                                                                              | Преимущественно проверка                   |  |
| общемедицинским                                       | работы, вопросы к зачету,                                                                                      | методами исходя из состояния               |  |
| показаниям                                            | контрольные работы, устные ответы                                                                              | обучающегося на момент проверки            |  |

#### **14.3. Методические рекомендации по оценочным материалам для лиц с ограниченными возможностями здоровья и инвалидов**

Для лиц с ограниченными возможностями здоровья и инвалидов предусматривается доступная форма предоставления заданий оценочных средств, а именно:

- в печатной форме;
- в печатной форме с увеличенным шрифтом;
- в форме электронного документа;
- методом чтения ассистентом задания вслух;
- предоставление задания с использованием сурдоперевода.

Лицам с ограниченными возможностями здоровья и инвалидам увеличивается время на подготовку ответов на контрольные вопросы. Для таких обучающихся предусматривается доступная форма предоставления ответов на задания, а именно:

- письменно на бумаге;
- набор ответов на компьютере;
- набор ответов с использованием услуг ассистента;
- представление ответов устно.

Процедура оценивания результатов обучения лиц с ограниченными возможностями здоровья и инвалидов по дисциплине предусматривает предоставление информации в формах, адаптированных к ограничениям их здоровья и восприятия информации:

#### **Для лиц с нарушениями зрения:**

- в форме электронного документа;
- в печатной форме увеличенным шрифтом.

#### **Для лиц с нарушениями слуха:**

- в форме электронного документа;
- в печатной форме.

#### **Для лиц с нарушениями опорно-двигательного аппарата:**

- в форме электронного документа;
- в печатной форме.

При необходимости для лиц с ограниченными возможностями здоровья и инвалидов